Move Absolute with Torque-limit (REAL)

NCF012 MoveAbsolute2 REAL

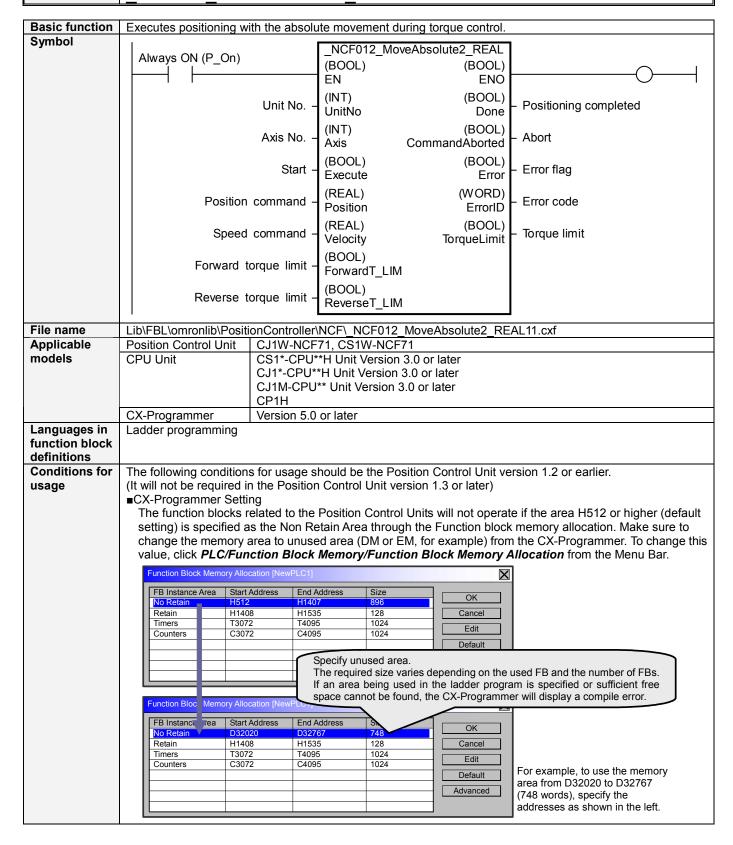

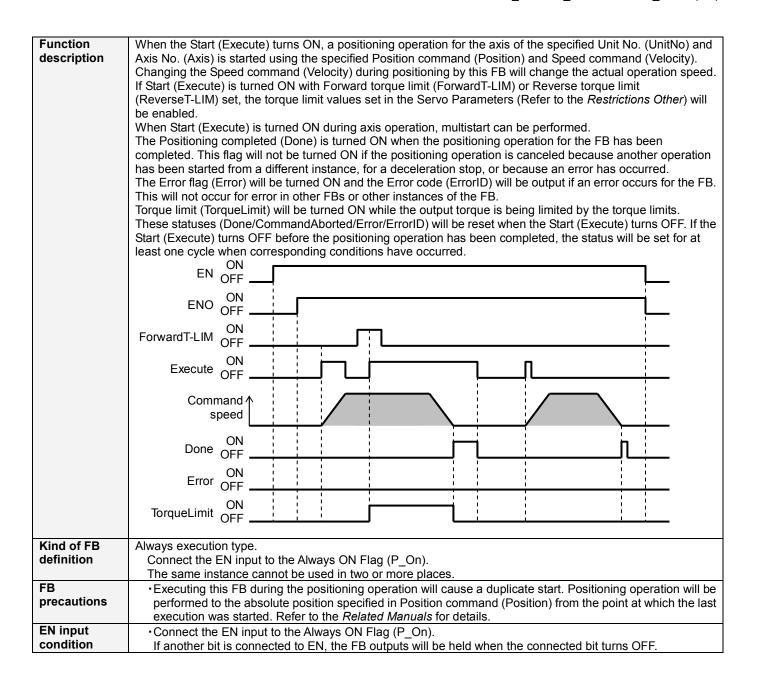

## Restrictions Other

• The torque command value at torque limit can be set with the following Servo Parameters.

Setting of "Torque limit selections" is required to use G-Series Servo Drives. Torque limit functions do not operate if the setting is incorrect.

| ~ | sporate it the detailing to incomedit |            |                                         |      |      |               |                                 |
|---|---------------------------------------|------------|-----------------------------------------|------|------|---------------|---------------------------------|
|   | Drive                                 | PRM<br>No. | Parameter name                          | Size | Unit | Setting range | Set value                       |
|   | W-Series                              | Pn404      | Forward rotation external current limit | 2    | %    | 0 to 800      | Arbitrary value                 |
|   |                                       | Pn405      | Reverse rotation external current limit | 2    | %    | 0 to 800      | Arbitrary value                 |
|   | G-Series                              | Pn003      | Torque limit selection                  | 2    | %    | 1 to 5        | 3:Switch limit by input signals |
|   |                                       | Pn05F      | No.2 torque limit                       | 2    | %    | 0 to 500      | Arbitrary value                 |

• A multiple start cannot be performed by the same instance until the Positioning command is accepted by the Position Control Unit. Turning ON "Start (Execute)" will be ignored.

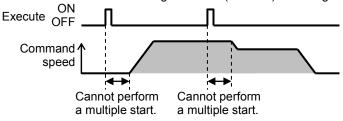

- Changing the Speed command (Velocity) during positioning by this FB will change the actual operation speed. However, the speed will not be changed if the Speed command (Velocity) is less than -2.147483e+009 or exceeds +2.147483e+009.
  - Ex.1) When changing the Speed command value +1000.0(+1000) to +2.147483e+009 during the operation: The speed command value for the Position Control Unit is changed to +2.147483e+009(+2147483000). Some Position Control Units may cause an error.
  - Ex.2) When changing the Speed command value +1000.0(+1000) to +2.147484e+009 during the operation: The Speed command value for the Position Control Unit remains +1000.0(+1000) without any change.
- •The following cannot be specified for this FB: "Acceleration/deceleration curve designation". If this function is required, specify them in advance outside the FB.
- •This FB uses Unit Error Reset, Write Data, Read Data and Save Data Bits of the Position Control Unit (see Note). Therefore, do not turn these bits ON or OFF between the period from the rising edge of EN to the rising edge of ENO. For the same reason, do not use these bits for coil outputs (OUT commands).
- •The output variable of FB may not change even if EN is turned ON. In that case, check if any of Unit Error Reset, Write Data, Read Data and Save Data Bit is left ON.
- •This FB uses the Absolute Movement, Forward rotation current limit designation and Reverse rotation current limit designation Bit in the Axis Operating Output Memory Areas. Therefore, do not turn these bits ON or OFF until the operation is completed. For the same reason, do not use these bits for coil outputs (OLIT commands)
- Starting this FB while the Interrupt Feeding Bit of Axis Operating Output Memory Areas is ON will cause an error.

## Note:

For calculation of bit addresses, these bits are referenced in this FB in the first execution of each instance, and when changing "Unit No. (UnitNo)", "Axis No. (Axis)" of the input variable and set "Start (Execute) ".

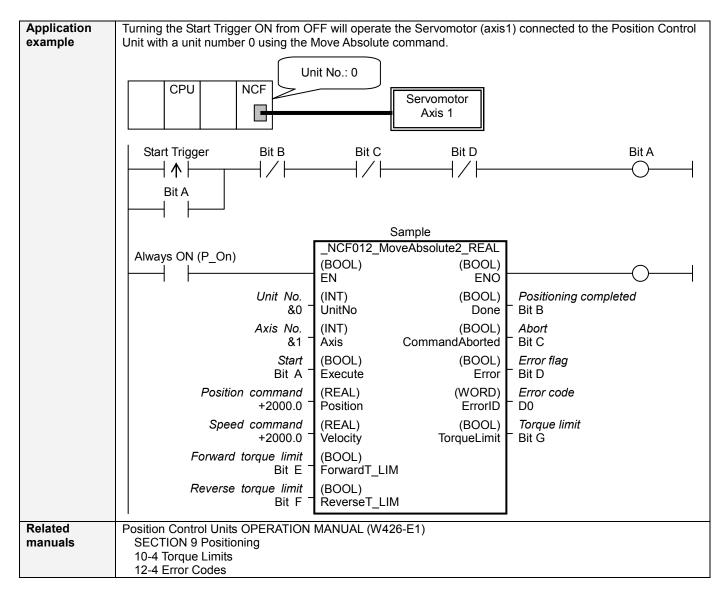

## ■Variable Tables Input Variables

| Name         | Variable name | Data type | Default | Range             | Description                                      |
|--------------|---------------|-----------|---------|-------------------|--------------------------------------------------|
| EN           | EN            | BOOL      |         |                   | 1 (ON): FB started                               |
|              |               |           |         |                   | 0 (OFF): FB not started                          |
| Unit No.     | UnitNo        | INT       | &0      | &0 to &15         | Specify the unit number.                         |
| Axis No.     | Axis          | INT       | &1      | &1 to &16         | Specify the axis number.                         |
| Start        | Execute       | BOOL      | 0(OFF)  |                   | f: Starts the absolute move.                     |
| Position     | Position      | REAL      | +0.0    | -2.147483e+009 to | Specify the target position.                     |
| command      |               |           |         | +2.147,483e+009   | Unit: Command units                              |
| Speed        | Velocity      | REAL      | +0.0    | +0.0 to           | Specify the target speed.                        |
| command      |               |           |         | +2.147,483e+009   | Unit: Command units/s                            |
|              |               |           |         |                   | Changing the value while this FB is in operation |
|              |               |           |         |                   | will change the actual operating speed.          |
| Forward      | ForwardT_LIM  | BOOL      | 0(OFF)  |                   | Specify the torque limit in forward direction.   |
| torque limit | _             |           |         |                   |                                                  |
| Reverse      | ReverseT_LIM  | BOOL      | 0(OFF)  |                   | Specify the torque limit in reverse direction.   |
| torque limit |               |           | 1       |                   |                                                  |

**Output Variables** 

| Name                  | Variable name  | Data type | Range | Description                                                                                                    |
|-----------------------|----------------|-----------|-------|----------------------------------------------------------------------------------------------------|
| ENO                   | ENO            | BOOL      |       | 1 (ON): FB operating normally 0 (OFF): FB not operating normally •FB not started                                                                                                    |
| 1                     |                |           |       | Input variable out of the range FB ended with error                                                                                                    |
| 1                     |                |           |       | Common Parameters could not be read                                                                                                    |
| Positioning completed | Done           | BOOL      |       | Turns ON when the positioning operation has been completed.                                                                                                    |
| Abort                 | CommandAborted | BOOL      |       | 1 (ON): Aborted It will be aborted when any of the following conditions is met during operation  • Turns ON when the other Move command done (Duplicate Move).  • Stopped with Decleration Stop or Emergency Stop.  • Executed Servo Unlock, Deviation Counter Reset on an operating axis.  • Attempted to execute FB while Servo Unlock, Deceleration Stop, Emergency Stop or Deviation Counter Reset Bit is ON.  • Detected the Stop Execution Flag is ON.  • The Absolute Movement Bit is changed by the other FB during Absolute Movement in operation. |
| Error flag            | Error          | BOOL      |       | Turns ON when an error has occurred in the FB.                                                                                                    |
| Error code            | ErrorID        | WORD      |       | Returns the error code when an error has occurred in the FB. Refer to the <i>Related Manuals</i> for details on errors.  A code of #0000 will be returned if any of the following conditions is satisfied.  Input variable is out of range.  The common parameters of the Position Control Units are out of range.  Not established communications with a specified axis.  The Interrupt Feeding Bit of Axis Operating Output Memory Areas is ON before Absolute Movement is executed by this FB.                                                           |
| Torque limit          | TorqueLimit    | BOOL      |       | 1 (ON) indicates that output torque is being limited.                                                                                                    |

**■Version History** 

| ■ version history |          |                                                                                                 |  |  |  |  |
|-------------------|----------|-------------------------------------------------------------------------------------------------|--|--|--|--|
| Version           | Date     | Contents                                                                                        |  |  |  |  |
| 1.00              | 2005.01. | Original production                                                                             |  |  |  |  |
| 1.10              | 2007.11. | The restrictions on the Interrupt Feeding Designation of the Axis Operating Output Memory Areas |  |  |  |  |
|                   |          | have been removed.                                                                              |  |  |  |  |

■Upgrade Details

| Bopgrade Details |                                                                                                    |  |  |  |  |
|------------------|----------------------------------------------------------------------------------------------------|--|--|--|--|
| Version          | Contents                                                                                                    |  |  |  |  |
| 1.10             | In the version 1.00, the Interrupt Feeding Designation of the Axis Operating Output Memory Areas was always monitored. Therefore, an error was output by the FB regardless of an axis status when turning ON the Interrupt Feeding Designation after completing to accept the command to operate an axis.  In the version 1.10, it is monitored only when starting an axis operation and not monitored after a positioning operation has started. |  |  |  |  |

## ■Note

This document explains the function of the function block.

It does not provide information of restrictions on the use of Units and Components or combination of them. For actual applications, make sure to read the operation manuals of the applicable products.